### The www.GMCWS.org/blogweb site

#### How to use it and how we plan to use it.Other GMC-related web sites.

### "BLOG" – what does it mean?

- • Traditional web sites are like brochures –write it once and then it stays the same
- • Blog – more like a newspaper or newsletter: articles, editorials, letters to the editor/author
- •Both can have 'boilerplate' and advertising
- • Blog takes less technical skill to update and maintain

## Sources for blog articles

- • Anyone – member or not - can write and contribute an article (called a "post")
- • Technical writers and editors help make the article 'pretty' - optional
- • The process: write the article, send it to 'me' via email, 'I' edit and develop it for publication and then publish when author OK's it
- •Not overly formal but quality better

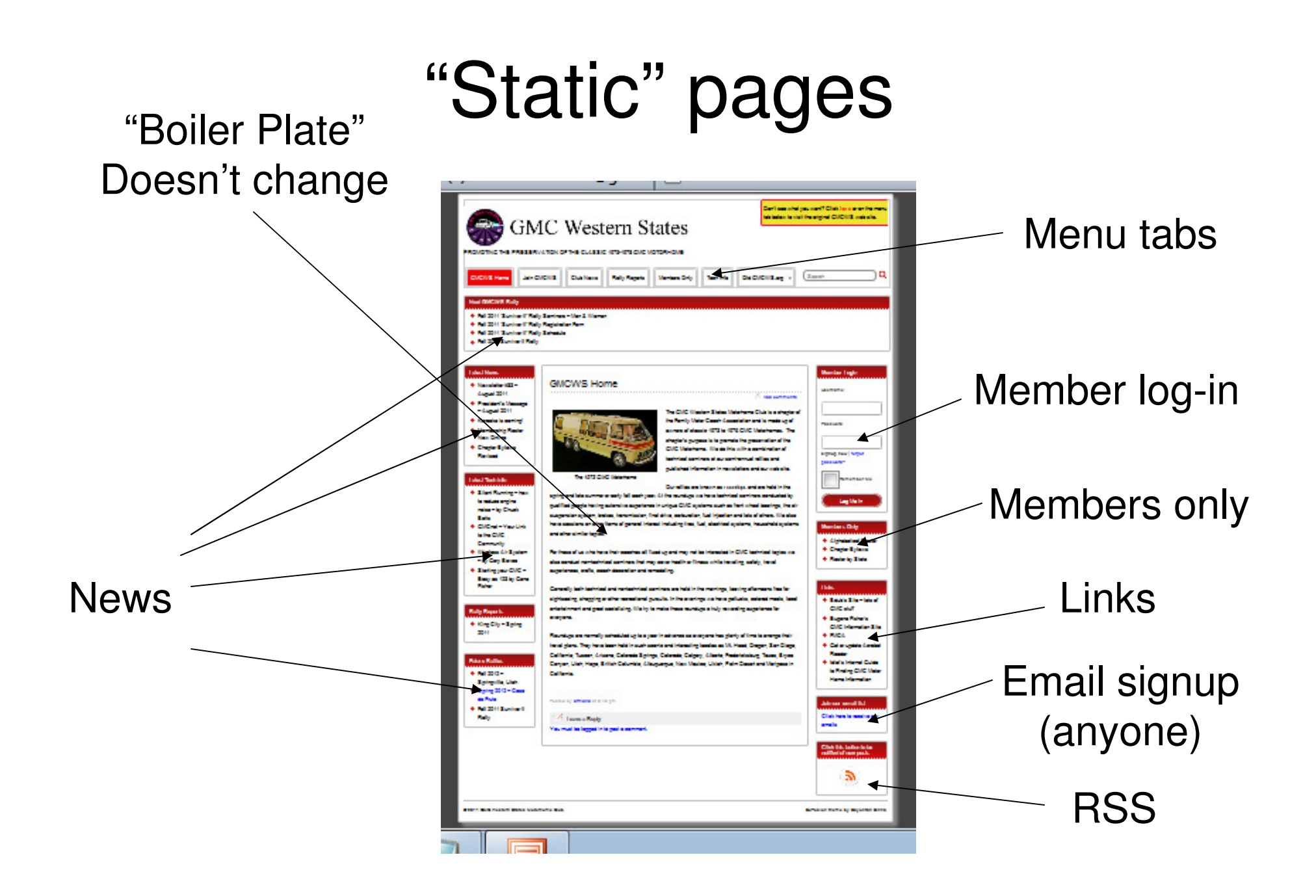

### Single "post" page

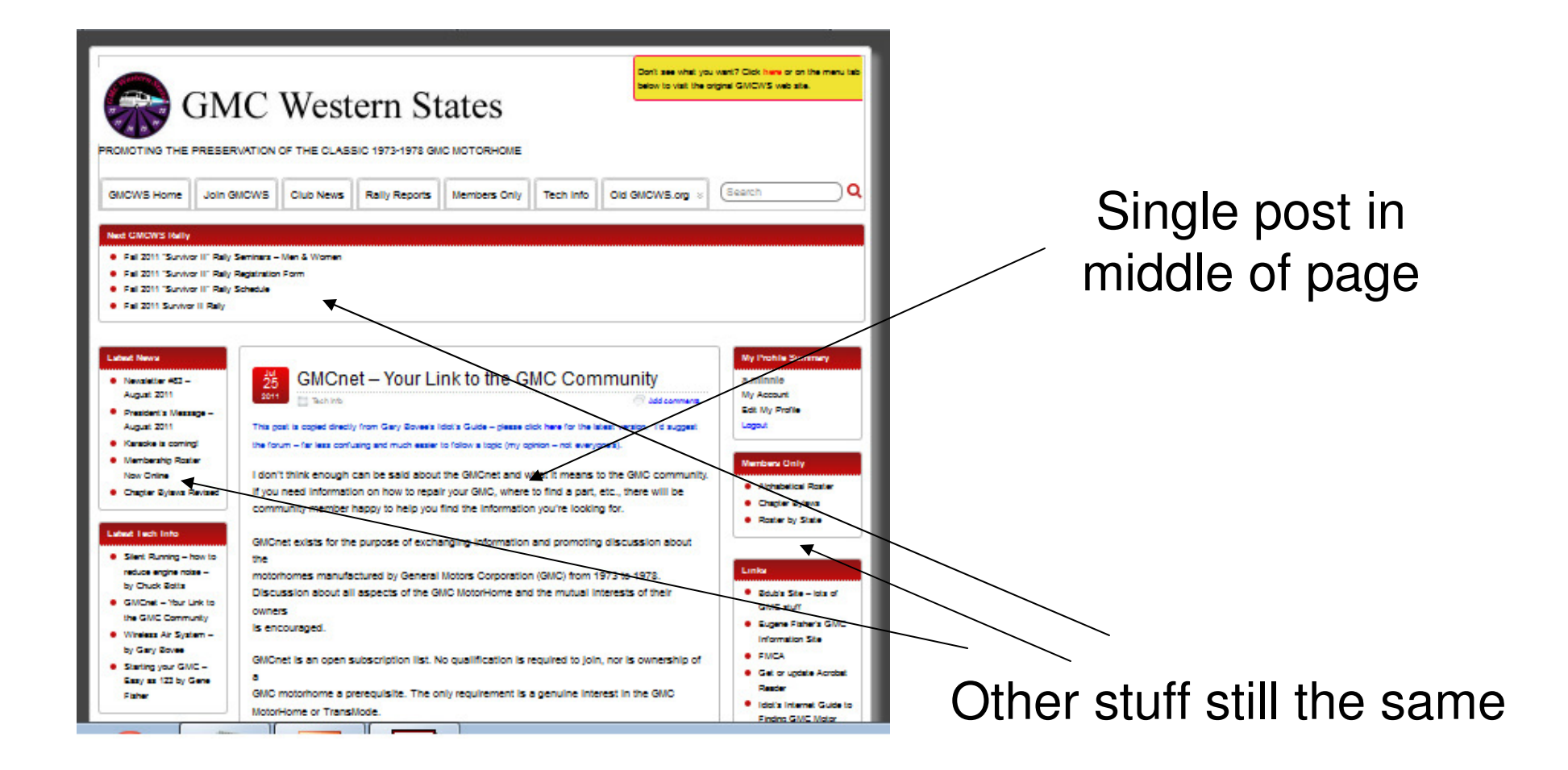

## Page of "posts" (e.g. club news)

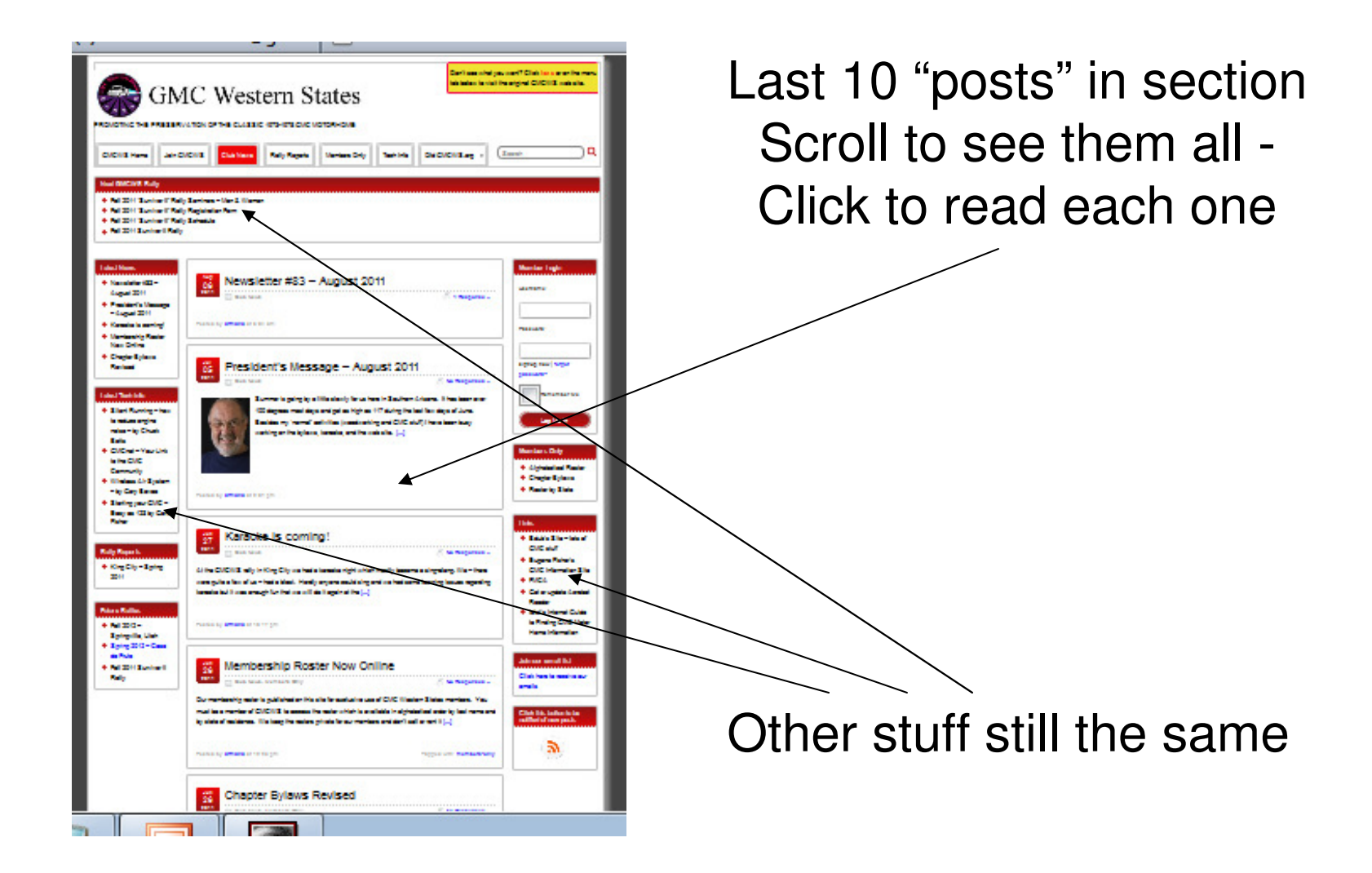

## **Navigating**

Use the menu tabs at the top to go to the various sections or the old web site

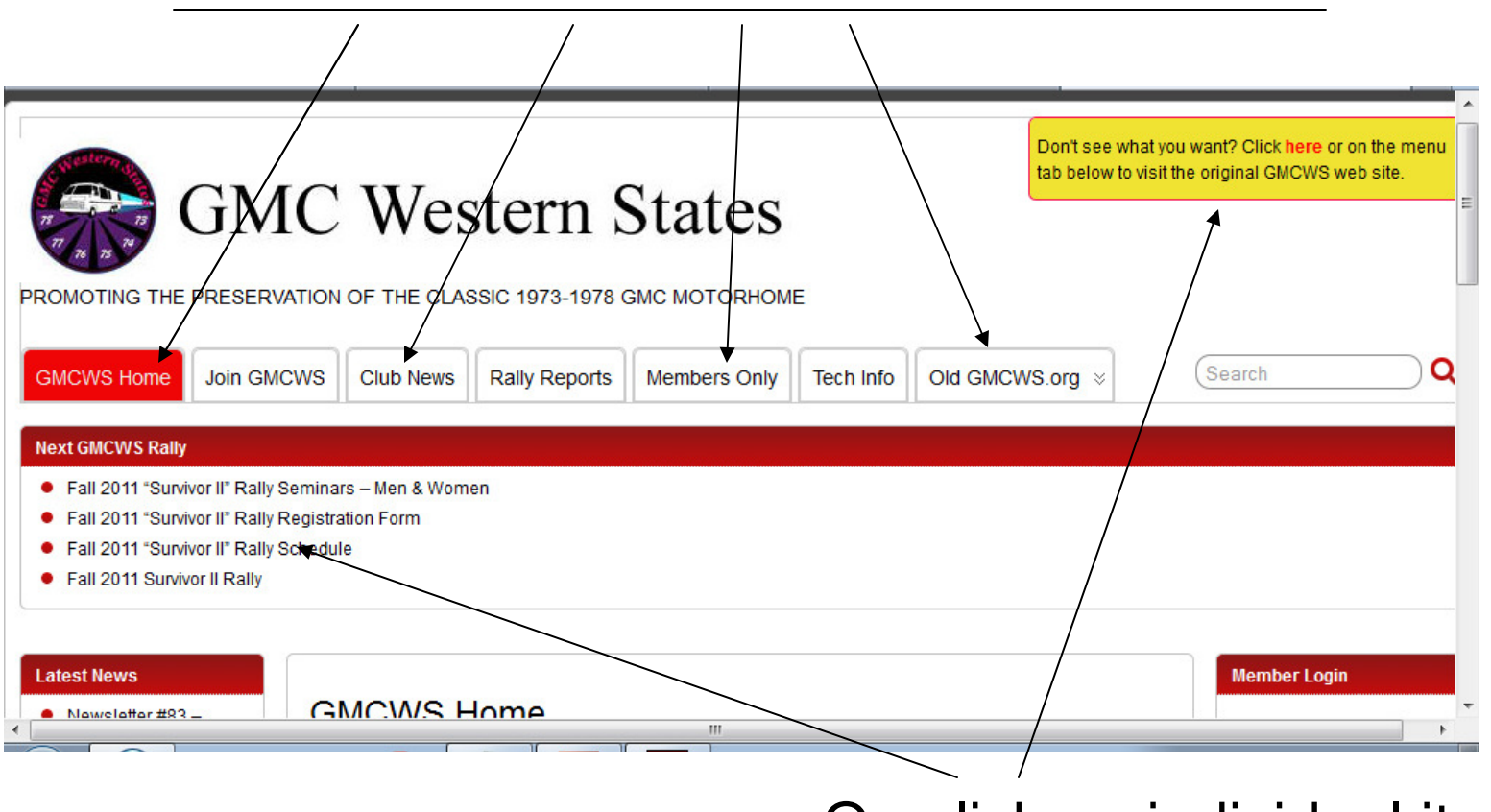

Or, click on individual items

# Member Login

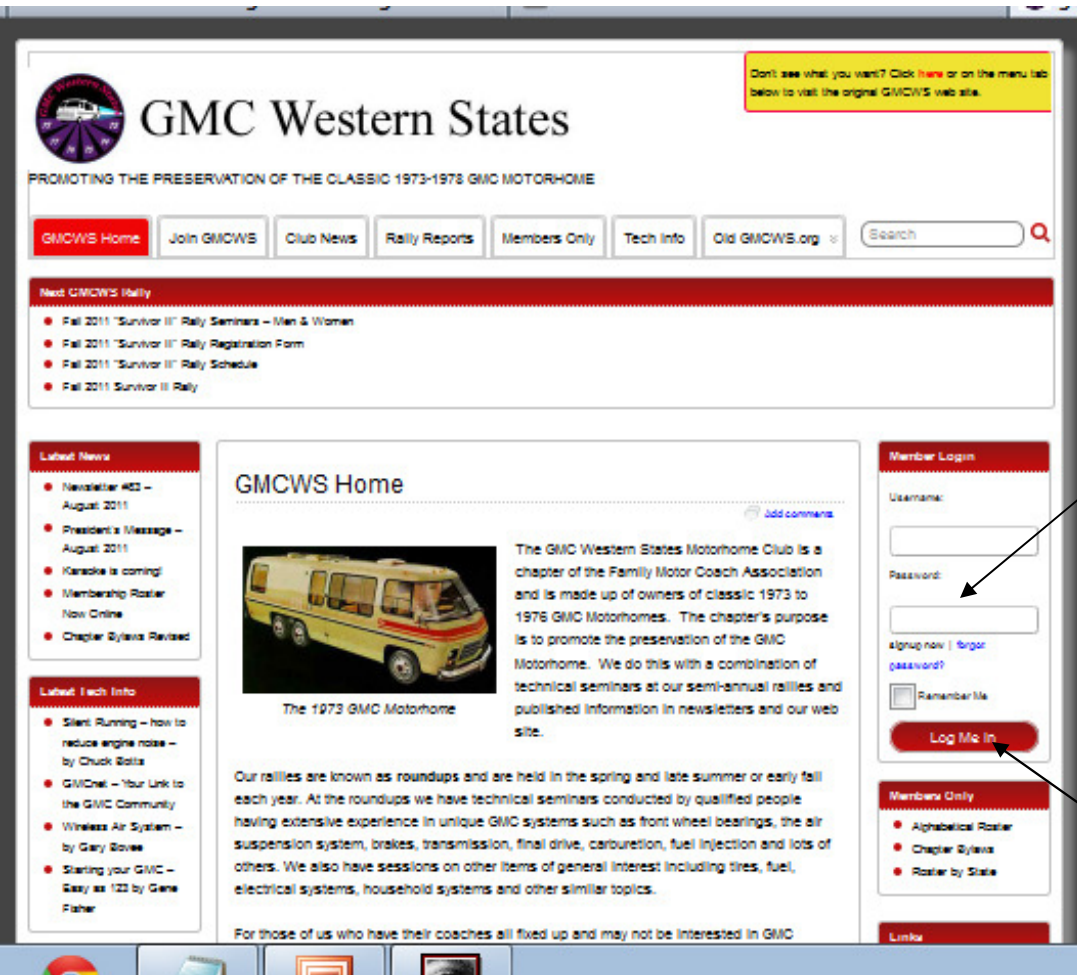

 Log in using the Username and password you are assigned. You may change your password after logging in but please use something hard to guess and remember that passwords are CaSe SeNsItIvE

> Click on"Log Me In"

## After you have logged in:

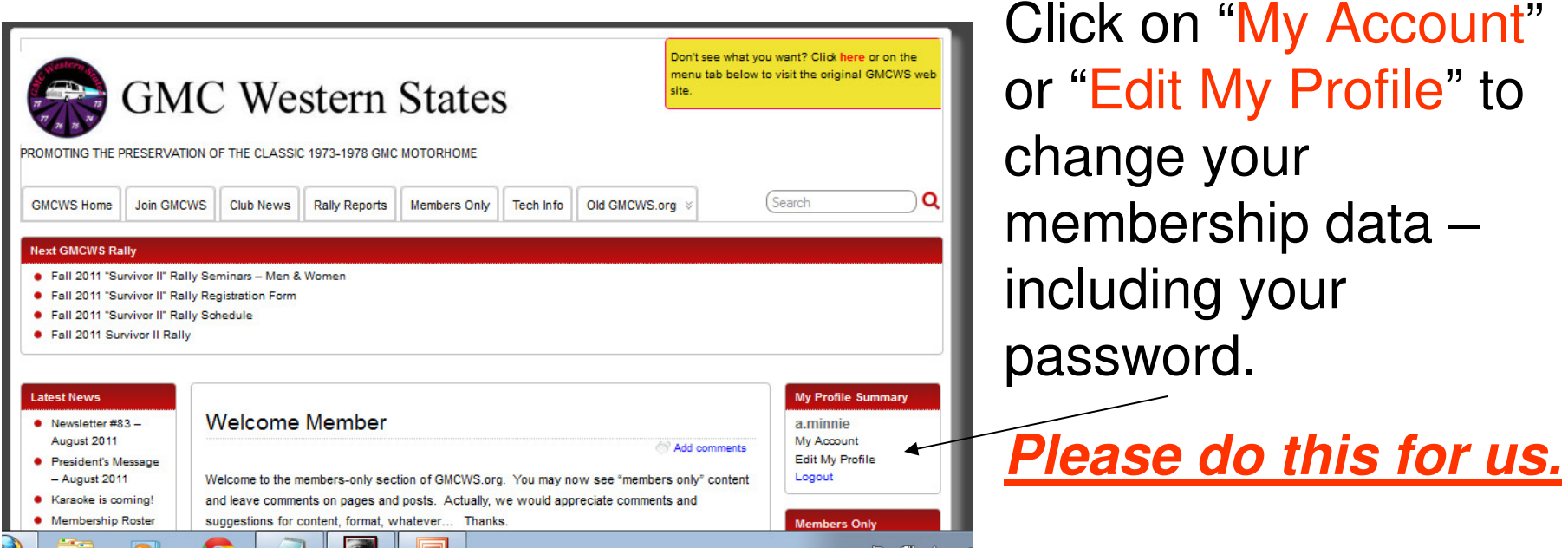

You can change: Names, **email**, street address, phone numbers, FMCA number, coach data, display name for comments, newsletter via email-only or not – emails are free, paper is not. You cannot change your Username.

### How to change your email address

- Step 1 log into your gmcws.org/blog account and update your profile
- Step 2 if you receive an email from GMCWS via "MailChimp" there will be a link at the bottom of the page that will allow you to update their copy of you email address – 2 separate copies (for now)
- The software supplier for our membership maintenance software is working on a solution so it can be done in one place

### How to search on the site

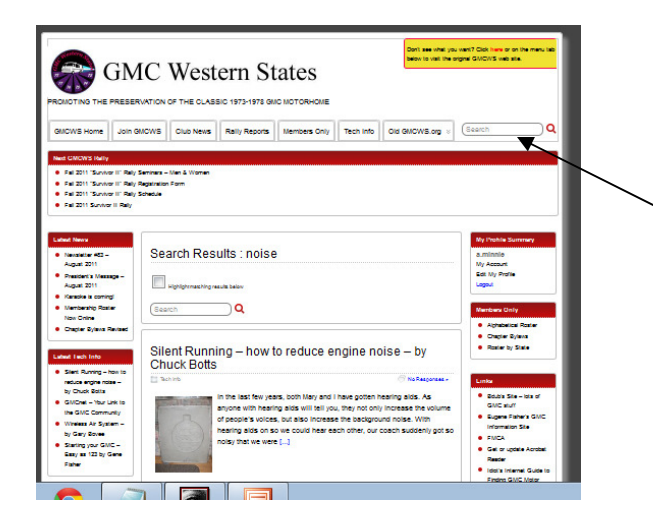

Insert search argument into "Search" box and press "Enter" key or click magnifying glass symbol.

This will search the text portions of the site but not PDFs and photos.

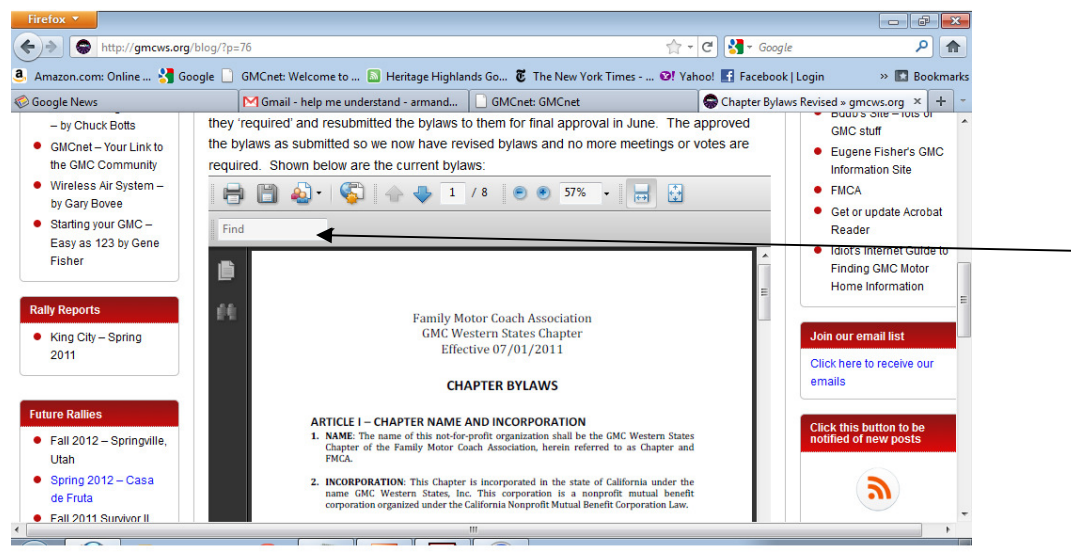

For PDFs just use the search box at the top of the PDF display.

### Communicating via Comments: Replies and replies to replies

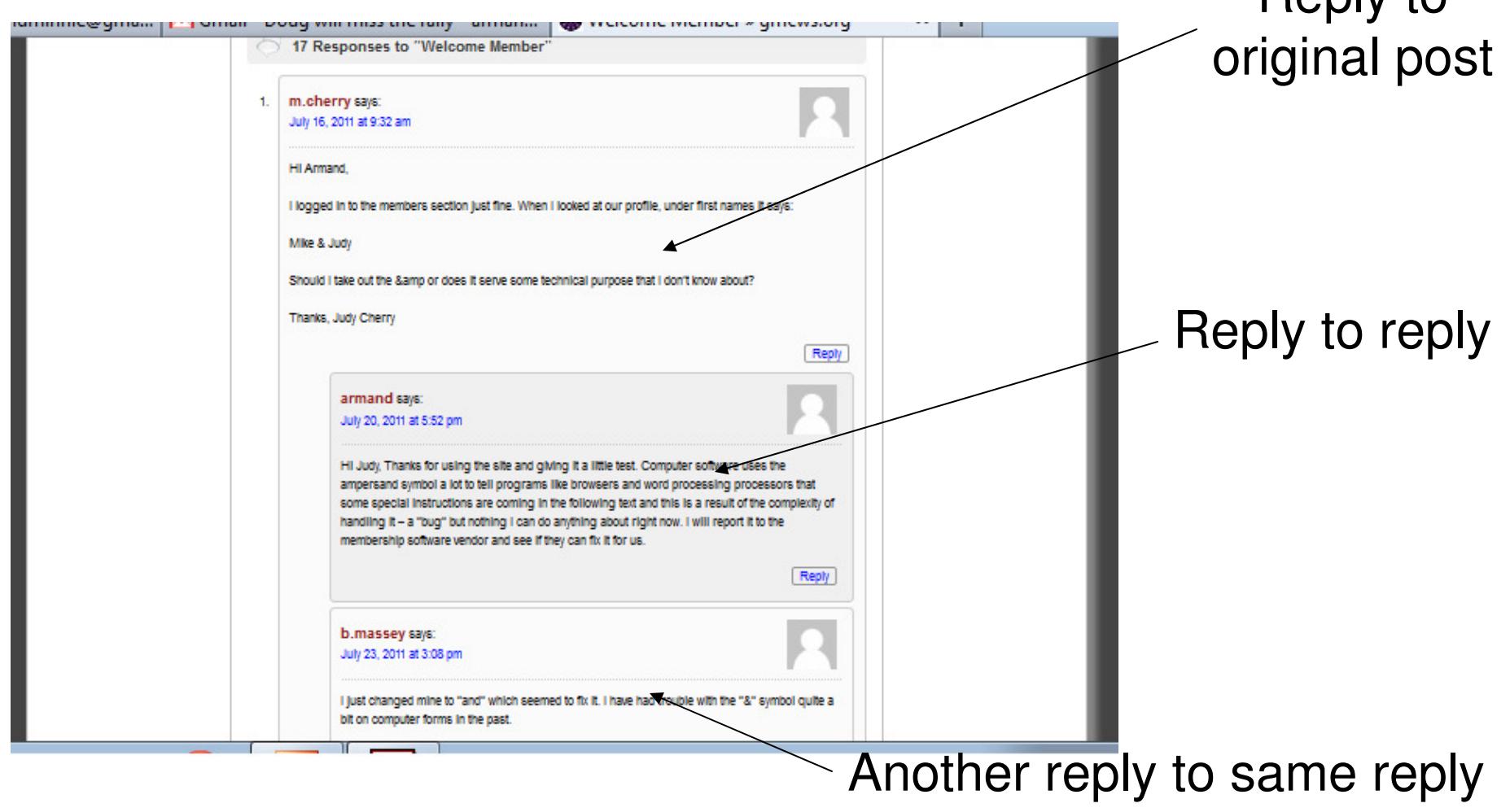

Reply to

## RSS – what and why?

ems of general interest including tires, fuel, electrical systems, ther similar topics.

their coaches all fixed up and may not be interested in GMC onduct non-technical seminars that may cover health or fitness while :periences, crafts, coach decoration and remodeling.

and nontechnical seminars are held in the mornings, leaving eeing, shopping or other recreational pursuits. In the evenings we eals, local entertainment and great socializing. We try to make these ig experience for everyone.

cheduled up to a year in advance so everyone has plenty of time to . They have been held in such scenic and interesting locales as Mt. b, California; Tuscon, Arizona; Colorado Springs, Colorado; Calgary, Texas; Bryce Canyon, Utah; Hope, British Columbia; Albuquerque, Desert and Mariposa in California.

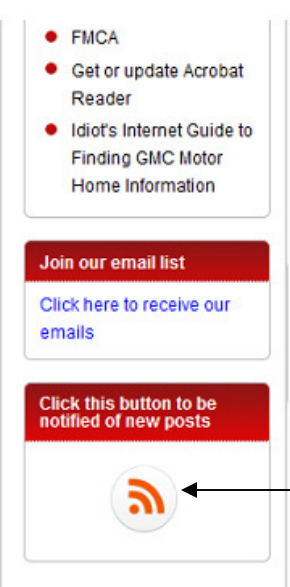

**Why**: Easy to check for new stuff at a variety of sites at one time – if they support RSS.

RSS "subscribe" button or use the browser's tool

RSS (most commonly expanded as Really Simple Syndication) is a family of web feed formats used to publish frequently updated works—such as blog entries, news headlines, audio, and video—in a standardized format. ...

en.wikipedia.org/wiki/RSS

#### How to subscribe to RSS feeds

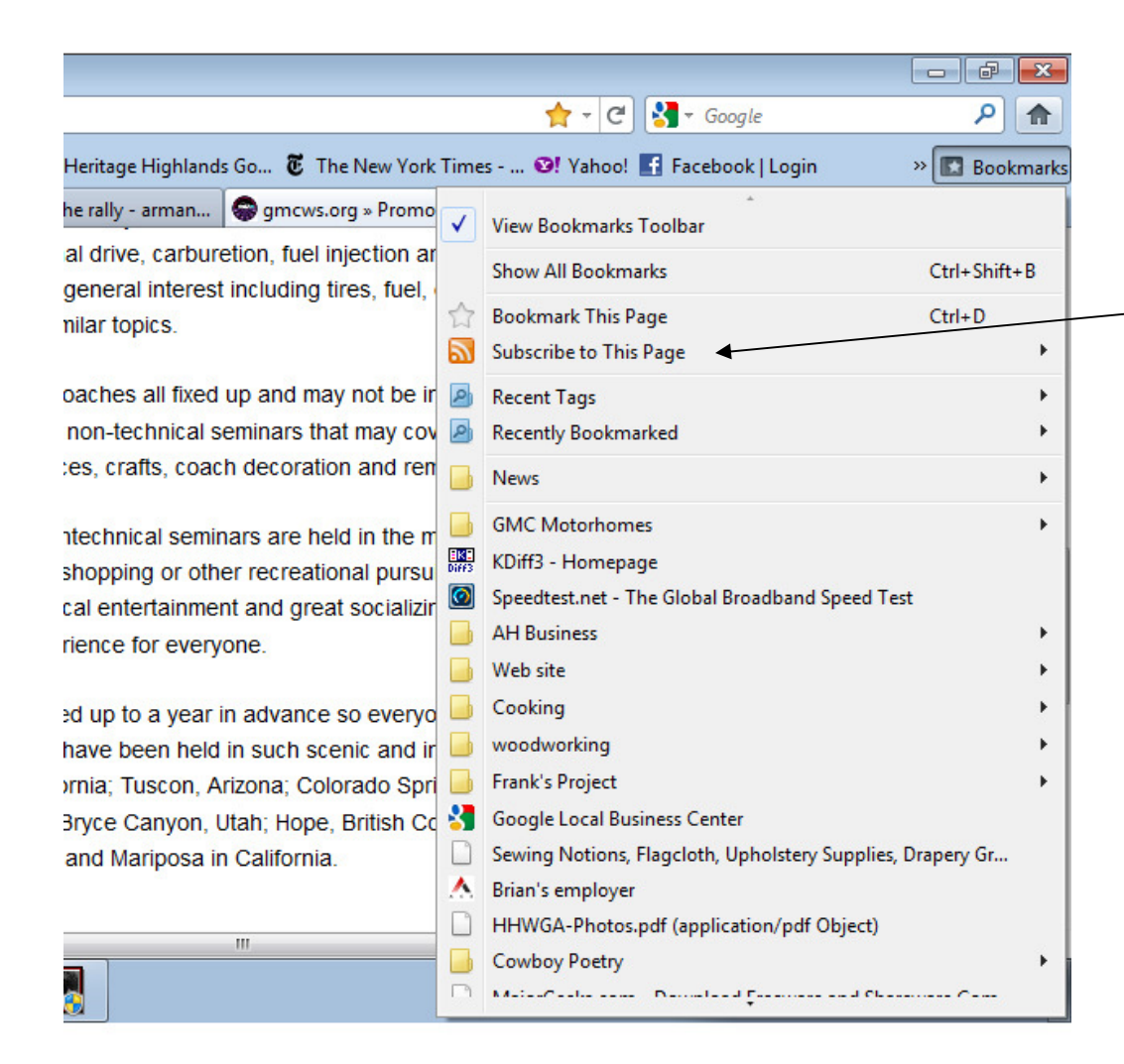

Just like any other bookmarks / favorites

GMCWS.org/blog has feeds for posts, comments, and pages

## Things we can do with a blog

- Stories about GMCers their hobbies, travels, adventures, …
- Surveys or idea gathering reader input for rally seminars, activities, projects, …
- Discussions by committees via comments and replies
- Advertising for GMC-benefitting vendors
- Editorials I have ideas that I will be writing about and I'll be looking for feedback via comments
- Simply ------- $\rightarrow$  communications

### Future Plans

- • membership renewal via web site - PayPal setup and safety
- • Combining efforts with other clubs and other websites so that it is easy to find and access GMC-related information

### GMCnet and the GMCforum

- • GMCnet is email based – lots of messages as they are posted by participants or in digests
- • GMCforum – organized by subject and easy to follow conversations. Indicates unread posts using color.

#### The GMCnet – signup and control

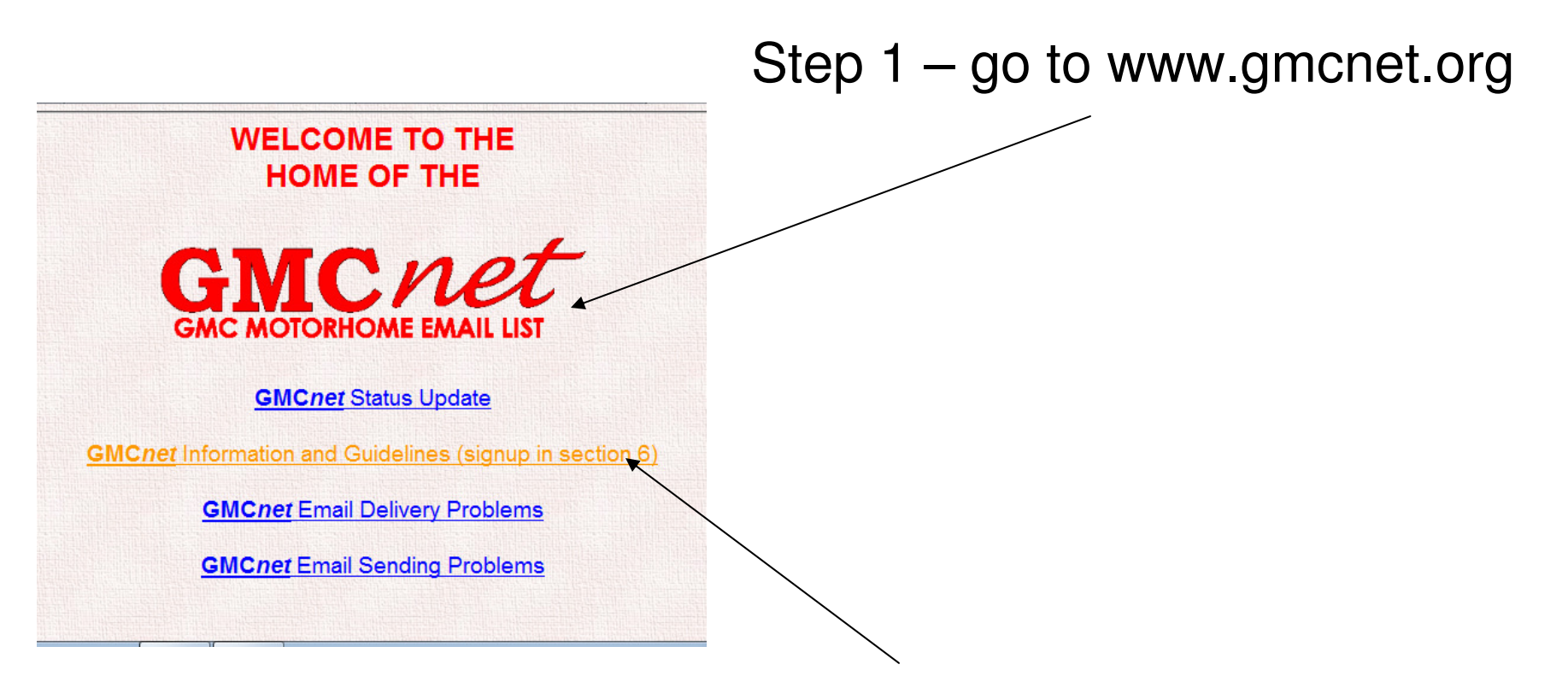

Step 2 – click on line that says: **GMCnet** Information and Guidelines (signup in section 6)

### GMCnet – signup and control

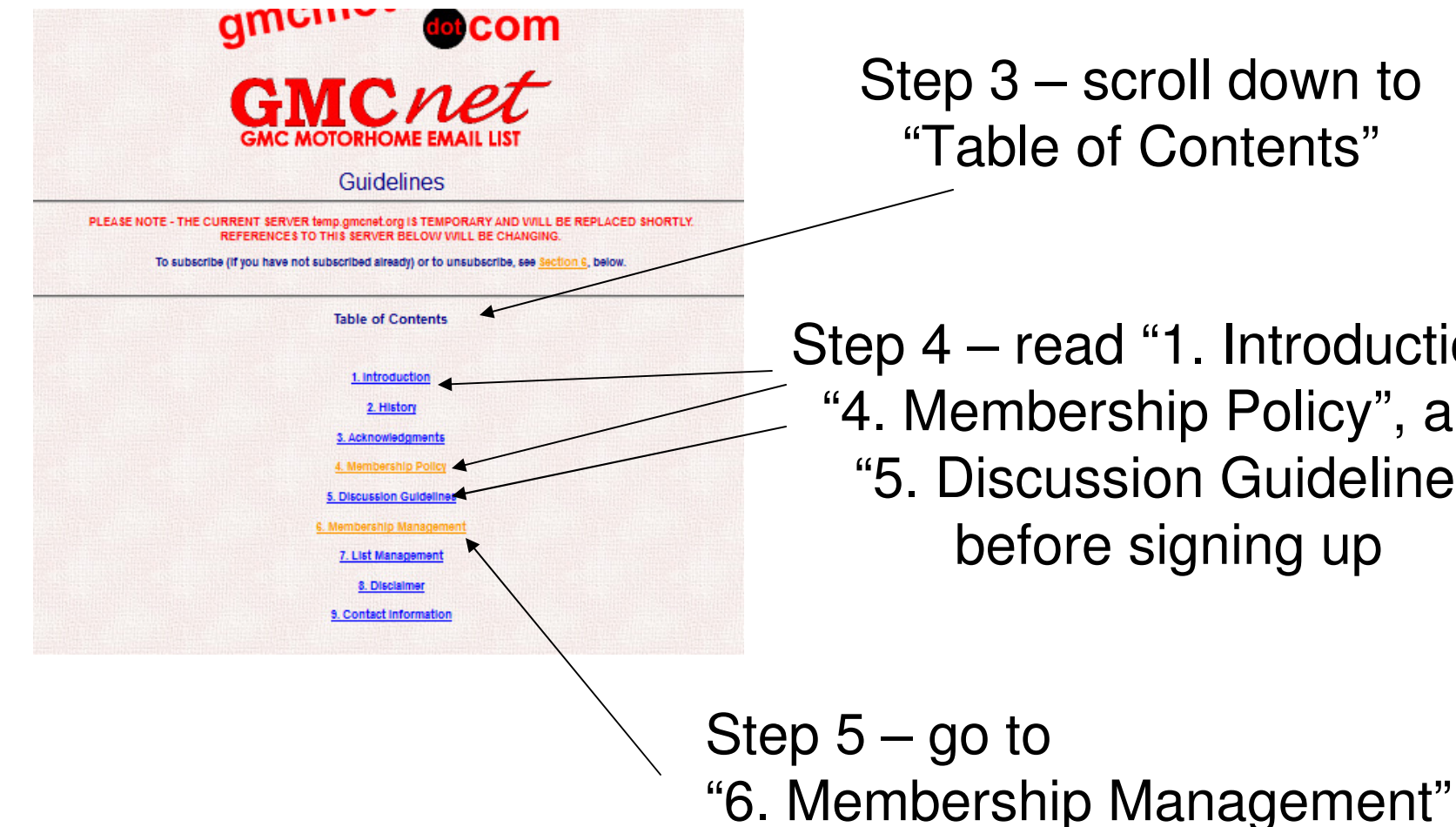

 $p3$  – scroll down to able of Contents"

l – read "1. Introduction", embership Policy", and Discussion Guidelines before signing up

### GMCnet – signup and control

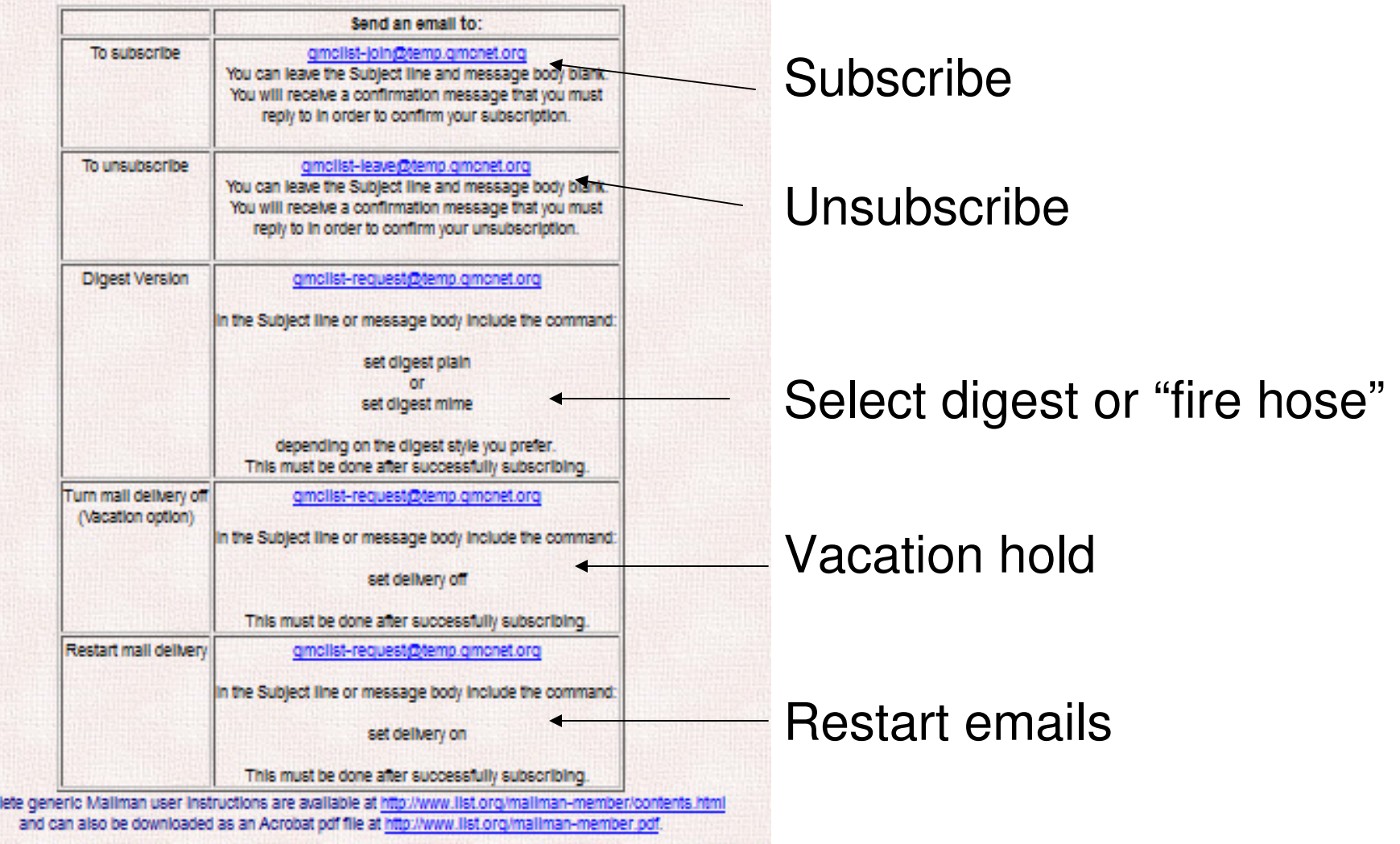

hable by the list server for any period of time, or if they are changing internet addresses. Chronic bounced mail (i.e

m

## GMCforum – signup and use

• Go to to this web address and "**register**"http://gmc.mybirdfeeder.net/GMCforum/

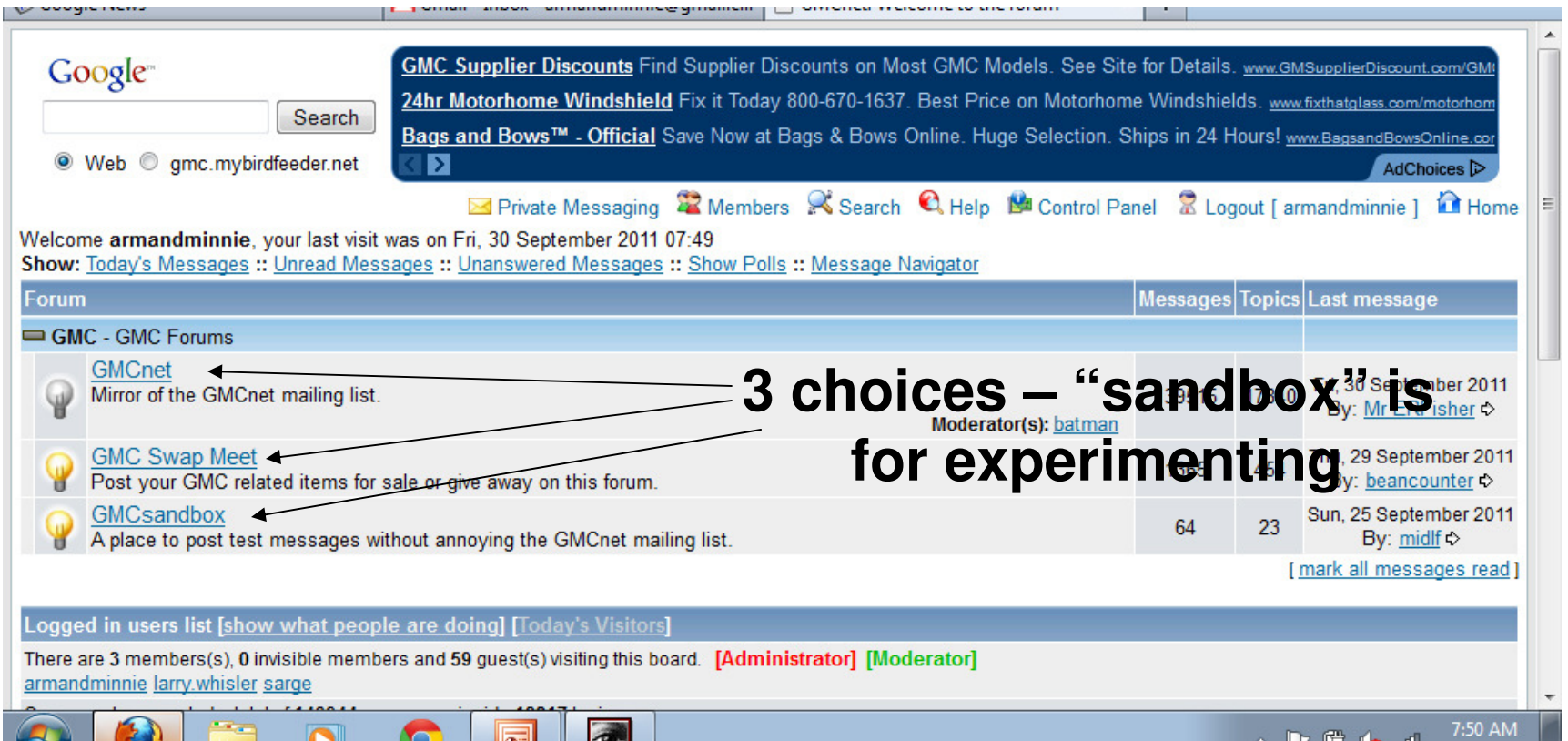

## GMCforum – signup and use

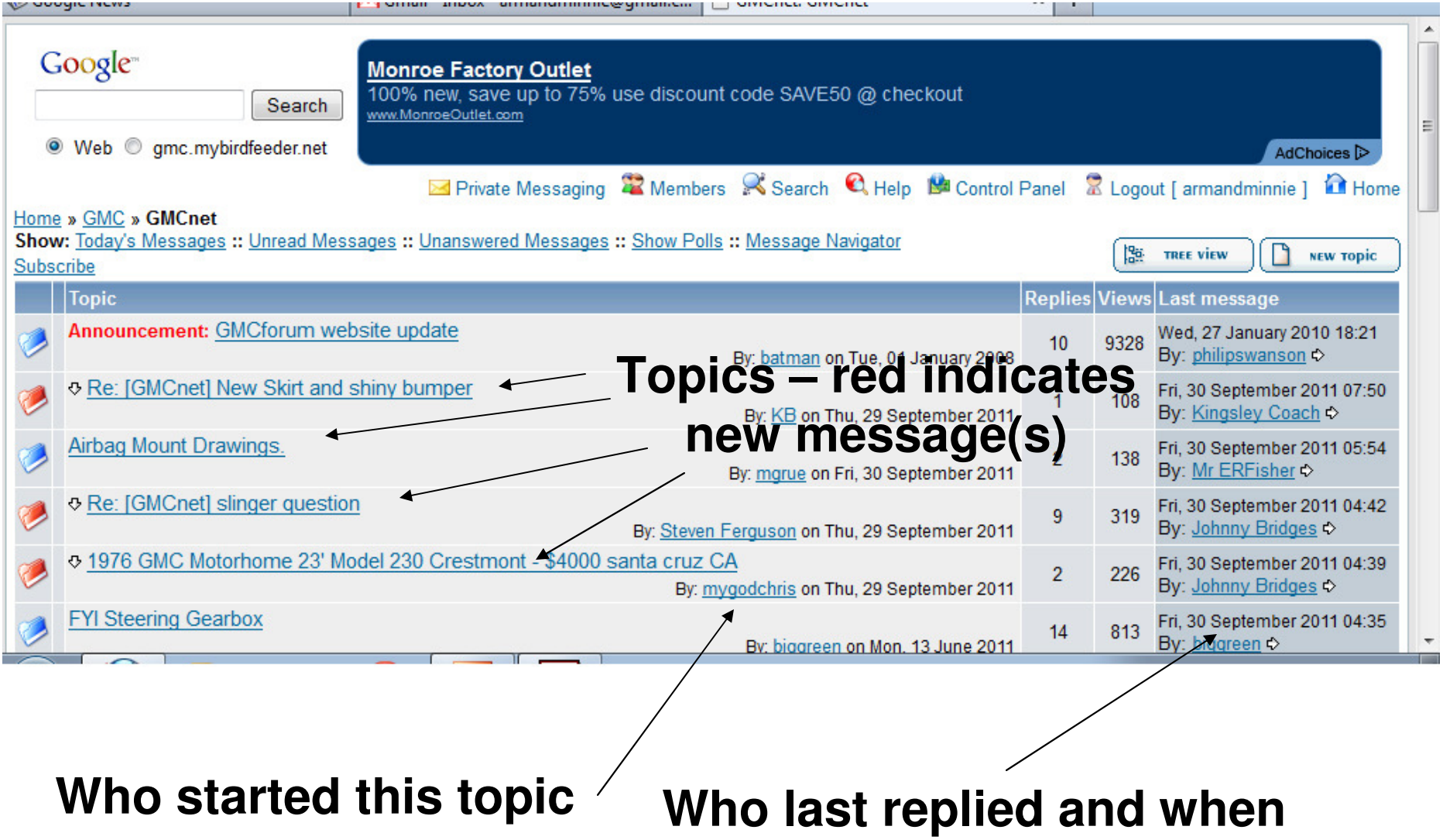

### GMCforum – signup and use

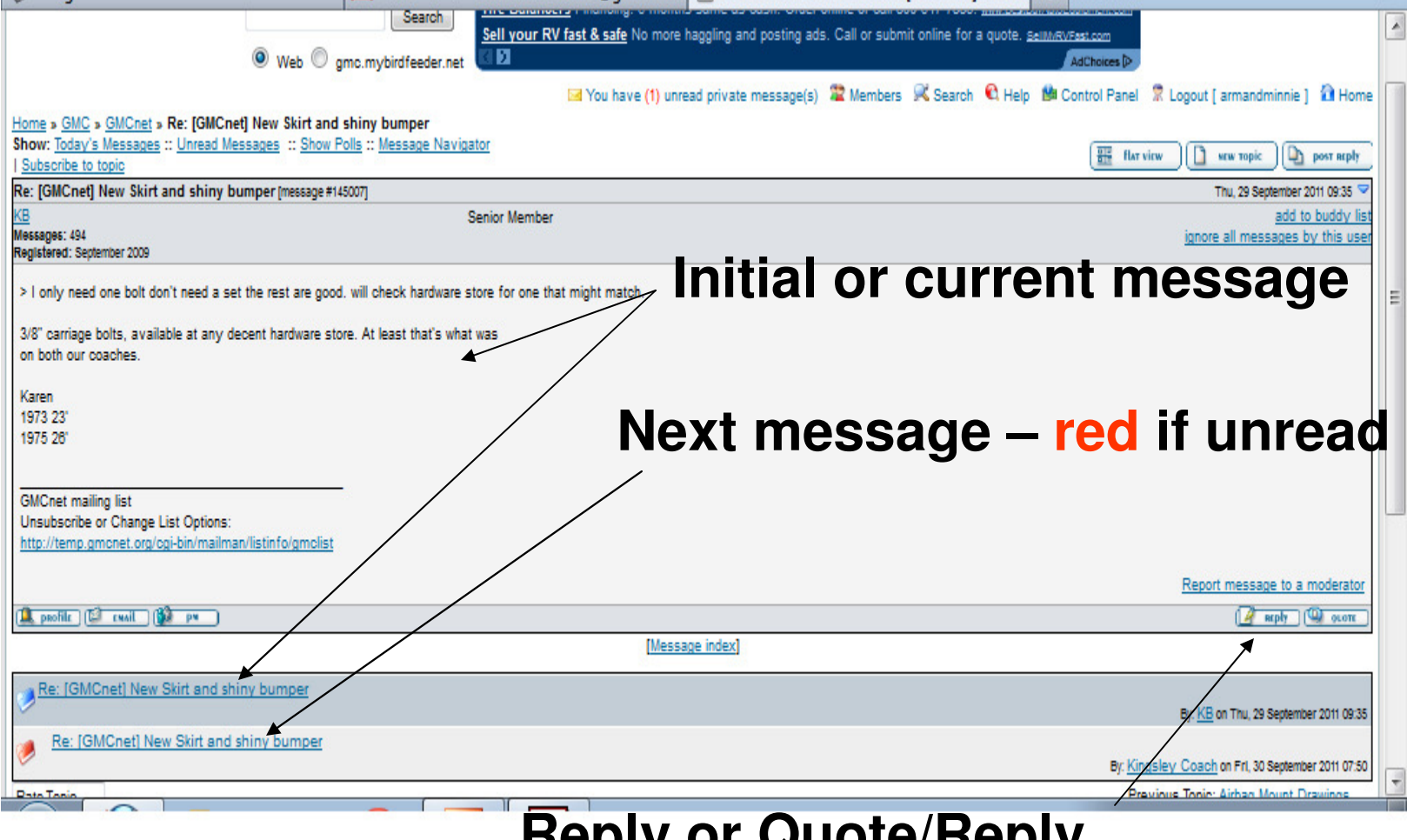

**Reply or Quote/Reply**

### Photos

- Photos are not to be posted on either site. They are rejected on email and discouraged on the forum. Photos are to be shared and archived at www.gmcmhphotos.com
- You must register at the photo site to be able to post photos. Photo or album links are shared with others on the GMCnet email list or the GMCnet forum.
- It will be much quicker and easier to post photos if you make them smaller before uploading. I use picasa, a free tool from google.com – another subject for a future seminar?